## 2020/TDC (CBCS)/ODD/SEM/ STSSEC–301T (H/P)/116

TDC (CBCS) Odd Semester Exam., 2020 held in March, 2021

### **STATISTICS**

### ( 3rd Semester )

Course No. : STSSEC–301T

*Full Marks* : 50 *Pass Marks* : 20

*Time* : 3 hours

*The figures in the margin indicate full marks for the questions*

Honours students will answer Group—A and Pass students will answer Group—B

#### GROUP—A

( For Honours Students )

Course No. : STSSEC–301T (H)

### ( Statistical Data Analysis using R )

#### SECTION—A

Answer any *fifteen* of the following questions :  $1 \times 15 = 15$ 

1. Why is R useful?

2. What is an open source software?

10-21/88 *( Turn Over )*

## $(2)$

- 3. How can we assign a variable in R?
- 4. What is the use of the command 'length ( )'?
- 5. What is the use of the command 'sample ( )'?
- 6. What is R-command for bar diagram?
- 7. Write the command for box plot.
- 8. Write the command to alter name of axes in R.
- 9. Write the package name for simple linear regression.
- 10. Write the operator that is used for multiplication in R.
- 11. Write the command for a line diagram in R.
- 12. Write the command for a 2 2 matrix with some elements.
- 13. Write the command for drawing a sample with replacement.
- 14. Write the command for predicting a linear model.
- 15. What is the use of normal probability plot?
- 16. What is data cleaning?
- 10-21/88 *( Continued )*

### ( 3 )

- 17. What is the use of the function 'scan'?
- 18. What is the use of  $\mathcal{F}$  in R?
- 19. Which function will give us all the names of variables in a data set?
- 20. State the uses of 'summary' in R.
- 21. Write the command for plotting frequency polygon in R.
- 22. Write the command for drawing exponential random numbers.
- 23. Write R command for *t*-test.
- 24. What is the significance of transpose in R?
- 25. What is *P*-value?
- 26. What is the use of 'subset' function in R?
- 27. Write the command for drawing a 95% CI.
- 28. How can we arrange the values in a variable in increasing/decreasing order?
- 29. Write the command for finding maximum value in a data set.

10-21/88 *( Turn Over )*

## ( 4 )

#### SECTION—B

Answer any *five* of the following questions : 2×5=10

30. What are data types in R?

- 31. Write some advantages and disadvantages of R.
- 32. What is a scatter plot? How do we plot it in R?
- 33. Write the codes for computing correlation and regression in R.
- 34. Write a note on Q-Q plot. How do we plot it in R?
- 35. Write the codes for generating 1000 random numbers from an *N* (2 5, 2) distribution.
- 36. How can we remove missing observation in R? Write the appropriate code.
- 37. How can we replace (2, 2)th element of a 3 3 data matrix in R?
- 38. Write the command for *t*-test for single mean and its underlying null hypothesis.
- 39. How can you draw your conclusion of a hypothesis testing based on *p*-value?
- 

#### 10-21/88 *( Continued )*

SECTION—C

Answer any *five* of the following questions : 5×5=25

- 40. Considering *X* be a data vector of dimension (*n* 1), write the commands for computing—
	- (*a*) mean of  $X_{n-1}$ ;
	- (*b*) median of  $X_{n-1}$ ;
	- (c) mode of  $X_{n-1}$ ;
	- (*d*) SD of  $X_{n-1}$ ;
	- (*e*) CV of  $X_{n-1}$ .
- 41. Considering *X* and *Y* be two data vectors of same dimension, how can we do scatter plot in R? Write all possible conclusions that may be taken regarding correlation from that plot.
- 42. How can we install packages in R with all dependencies?
- 43. How can we plot line of best fit in a scatter plot in R?
- 44. Write the command for generating 100 random numbers from the following distributions :
	- $(a)$  *N* (0, 1)
	- $(b)$  *N*(2, 2 5)
	- *(c)* Poisson (2)
	- *(d)* Uniform distribution
	- *(e)* Binomial distribution with *p* 1/2

45. The following data provides the number of

( 6 )

fishes that one caught in a trap. Write the commands by considering that the data have been drawn from a binomial distribution :

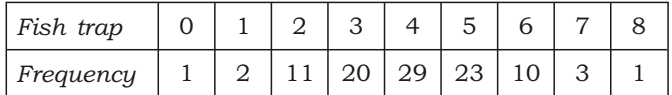

- 46. How can we load data files in R from disk of computer?
- 47. How can we export a data file from R and save it in a specified location in disk of a computer? Write appropriate code and various file extensions in which we may save the file.
- **48.** Write the procedure for generating 20 random numbers from  $N(2, 1, 5)$  distribution and perform one sample *t*-test in R, specifying alt. hypothesis. What will be its d.f.?
- 49. Write the procedure for one sample *z*-test by generating a random sample of size 57 from a normal distribution with some mean and  $SD = 1$ .

10-21/88 *( Turn Over )*

10-21/88 *( Continued )*

# ( 7 )

### GROUP—B

( For Pass Students )

Course No. : STSSEC–301T (P)

### ( Statistical Computing using C )

SECTION—A

Answer any *fifteen* of the following questions :  $1 \times 15 = 15$ 

- 1. What are the four basic data types in C programming?
- 2. Write one disadvantage of C programming.
- 3. What is the key word used to create an enumerated data type?
- 4. State the range of integer constant.
- 5. What is the rule for constructing a string constant?
- 6. How many characters should be there to construct a character constant?
- 7. Define 'scanf' function in C.
- 8. How many key words are available in C programme?

10-21/88 *( Turn Over )*

## ( 8 )

9. Write the C expression of the function

*a b c d*

- 10. What are the commonly used input/output functions used in C language?
- 11. Write two standard key words used in C language.
- 12. Why is 'continue' statement used in C programming?
- 13. Write the syntax of 'if' statement.
- 14. What is the syntax of 'while' loop?
- 15. What is the purpose of 'break' statement used in C?
- 16. Define 'exit' function.
- 17. Define 'unary' operator used in C language.
- 18. Name the types of 'loops' used in C language.
- 19. Write the syntax of 'return' statement in C.
- 20. Define 'function' declaration.
- 21. What is the function of 'function prototype' in C?
- 10-21/88 *( Continued )*

- 22. Define 'array' in C.
- 23. State the classification of arrays in C language.
- 24. Define 'function definition' in C.
- 25. Define 'Student's *t*-statistic'.
- 26. What is 'static' variable in C language?
- 27. Define 'null hypothesis'.
- 28. Define 'equal operator' used in C.
- 29. What is 'user-defined' function?
- 30. Define SE of a statistic.

#### SECTION—B

Answer any *five* of the following questions : 2×5=10

- 31. State the rules for constructing an integer constant in C.
- 32. State some features of C programming.
- 33. Define local and global variables.
- 34. Write a programme to find the sum of two numbers.
- 10-21/88 *( Turn Over )*

# $(10)$

- 35. Define 'if-else' statement, mentioning its system.
- 36. Explain with example, how 'break' statement can be used to exit a loop.
- 37. Define 'function-prototype' in C.
- 38. Define 'multidimensional' array in C language.
- 39. What is the difference between 'break' and 'continue' statements?
- 40. Write a programme in C to obtain the arithmetic mean (AM) of two numbers.

#### SECTION—C

Answer any *five* of the following questions : 5×5=25

- 41. Explain basic structure of C programming.
- 42. Explain the different constants used in C language.
- 43. Write a note on arithmetic operator in C programming.
- 44. Explain input and output functions in C programming.
- 10-21/88 *( Continued )*

## ( 11 )

- 45. Draw the flowchart of *(a)* while loop and *(b)* do-while loop.
- 46. Write a programme that finds all the prime numbers between 2 and 1000 using nested loops.
- 47. Write a programme in C to obtain the addition of two 3 3 matrices.
- 48. What do you mean by one-dimensional array? How do you declare such an array in C?
- 49. Write a C programme to perform the Student's *t*-test for testing the null hypothesis  $H_0$ :  $\alpha$  (specified) against  $H_1$ :  $<sub>0</sub>$  based on an array of observations</sub> to be provided by the user.
- 50. If two sides of a triangle are of length *a* and *b* and the angle between these two sides is , then write a C programme to compute the area of the triangle.

 $\star \star \star$ 

2020/TDC (CBCS)/ODD/SEM/ 10-21—150/88 STSSEC–301T (H/P)/116